# **AUTOMATE ARC Serial Protocol via RS485**

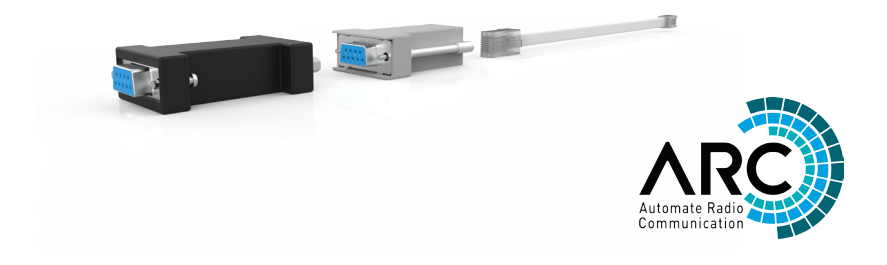

AUTOMATE | Pulse supports bi-directional third party system integration via RS485 serial communication. These instructions outline the fundamentals of the ARC serial protocol, enabling system programmers to communicate to ARC motors by sending simple ASCII strings from their systems to the Automate Pulse hub.

#### FEATURES:

- RS 485 2 wire communication
- Simple, intuitive protocol features 3 character motor addressing
- Individual or group control capability
- Supports all ARC control and configuration functionality
- Control of up to 32 Pulse hubs on one line
- Each Pulse Hub can control up to 15 motorized window treatments
- Facilitates ARC (Automate Radio Communication) 433 MHz Bi-Directional RF Communication from virtually any automation/control system

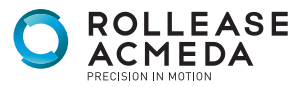

# **NOTES**

# **CONTENTS**

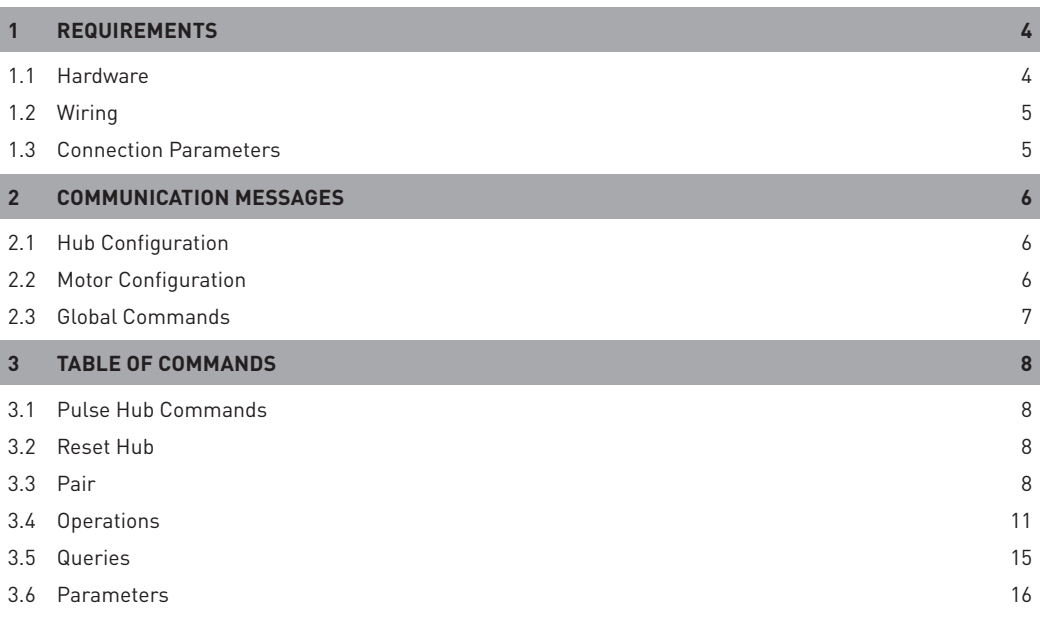

#### **1.1 Hardware**

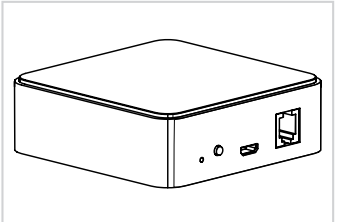

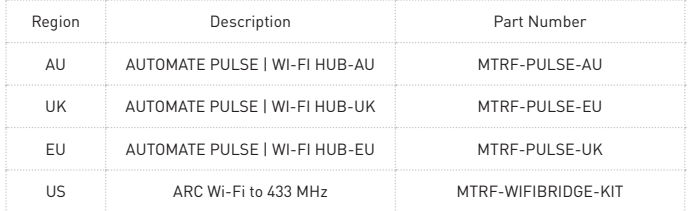

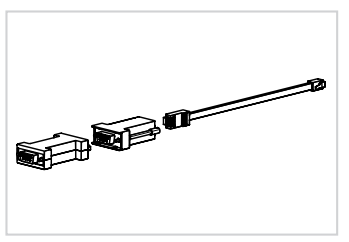

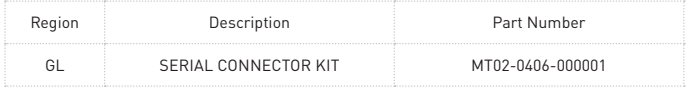

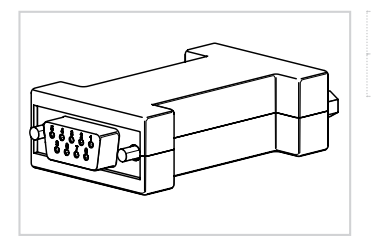

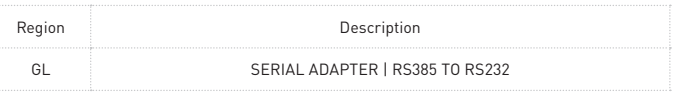

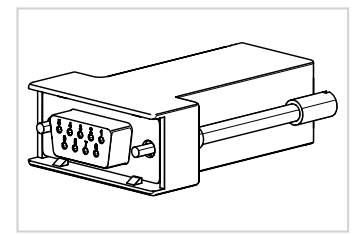

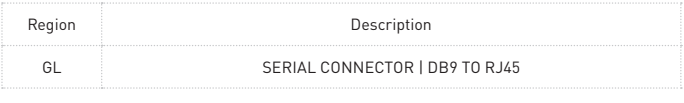

#### **1.2 Wiring**

The Pulse hub supports RS485 communication over a 2 wire configuration.

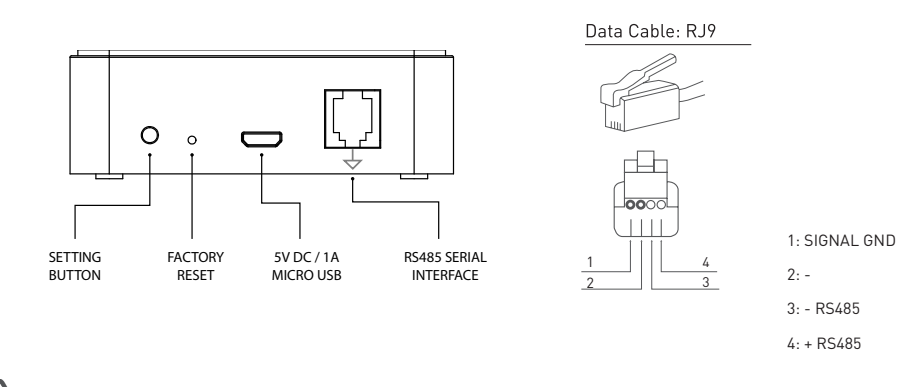

 Many control systems have only RS232 ports - in this case, a 232>485 converter will be required. Always refer to control system pinout diagram for correct communication wiring.

#### **1.3 Connection Parameters**

The serial connection parameters are shown in the below table.

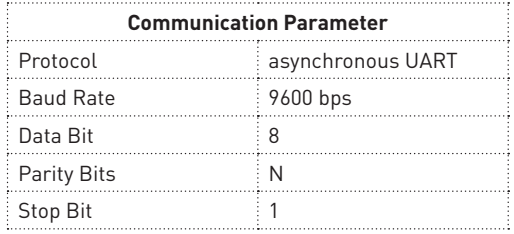

**Uplink** - Messages from ARC motors relayed to the Controller/PC via a Pulse Hub

**Downlink** - Messages from a Controller/PC relayed to ARC motors via the Pulse Hub

#### **2.1 Hub Configuration**

Downlink messages to a Pulse Hub are constructed with an exclamation point ( ! ) as the header followed by a hub address, a command character, data then a semicolon  $\left(\cdot\right)$  as the carriage return. (See 3.1 for list commands)

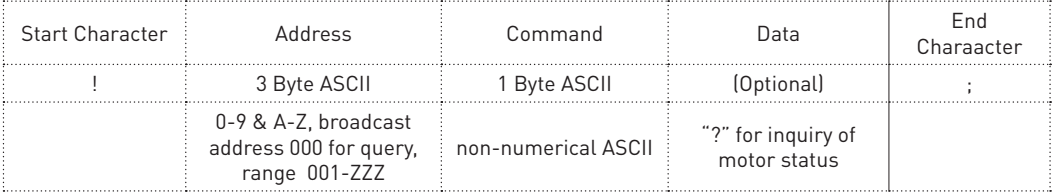

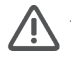

The address "000" is reserved for global commands. The Pulse Hub has a default address of 245.

#### **2.2 Motor Configuration**

Each ARC motor is paired to a discrete Pulse Hub. Therefore, a downlink message to configure an ARC motor includes the hub address with a delimiter character of "D", as shown in the table below. (See 3.2 for list of commands)

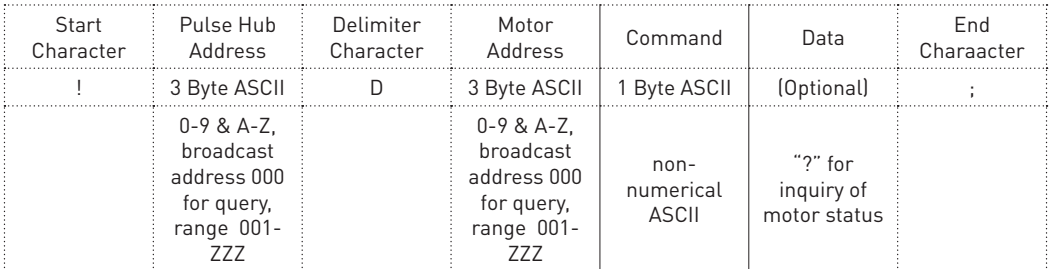

Example downlink messages:

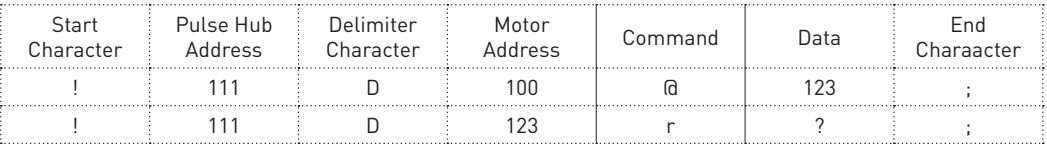

Example uplink messages (reply to above):

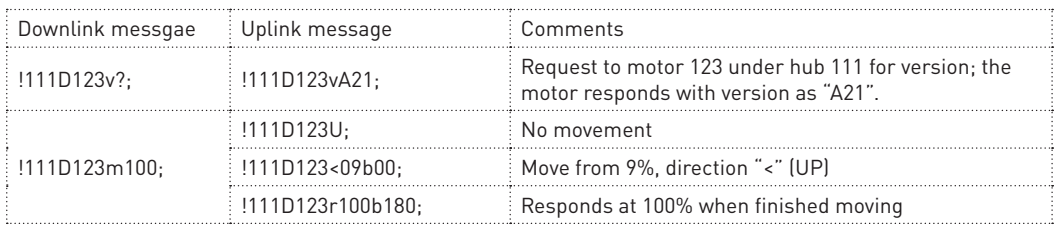

#### **2.3 Global Commands**

A downlink message with an address of "000" is considered a global message – the Pulse hub and all networked device will receive the message and provide an uplink message in response. The Pulse hub will only reply to version request – otherwise it will simply pass the uplink/downlink messages.

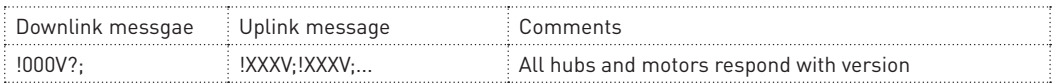

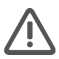

The system manages communication traffic, however there is a possibility of buffer overflow if large amounts of messages are being transmitted in a short amount of time (in response to global commands).

#### **3 TABLE OF COMMANDS**

#### **3.1 Pulse Hub Commands**

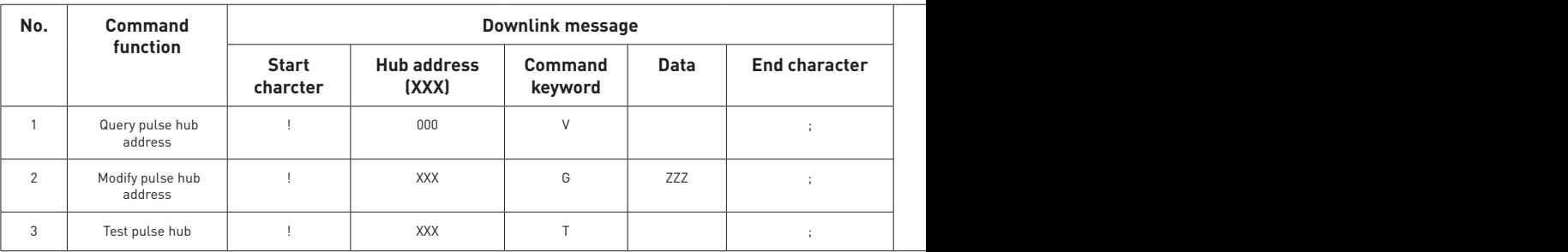

#### **3.2 Reset Hub**

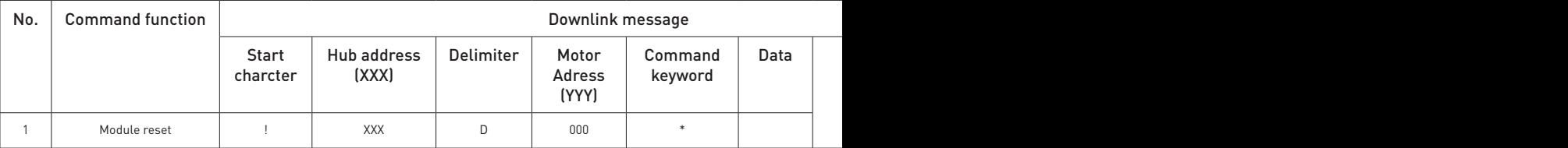

#### **3.3 Pair**

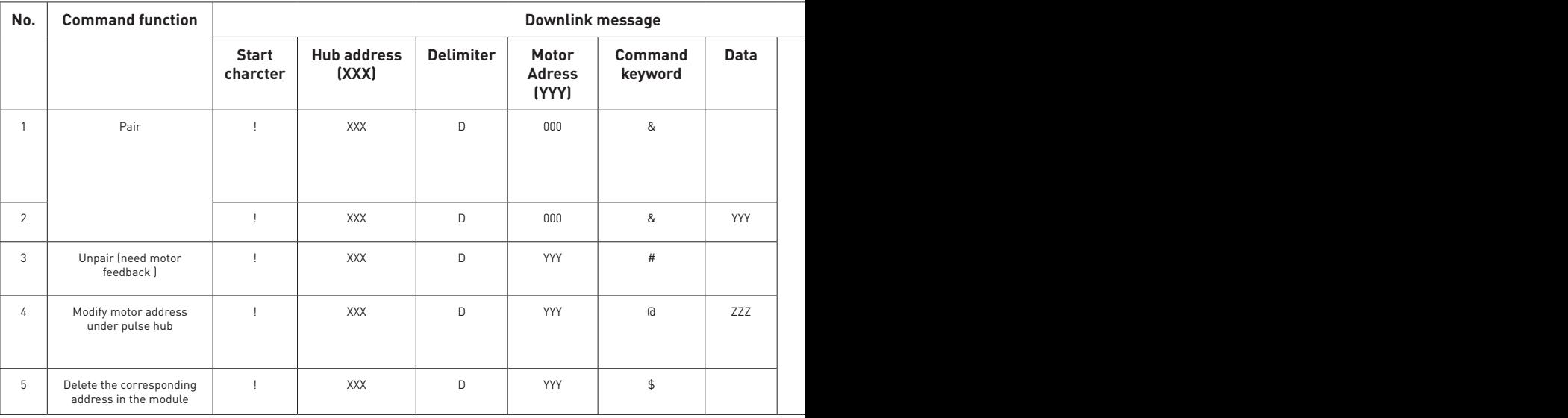

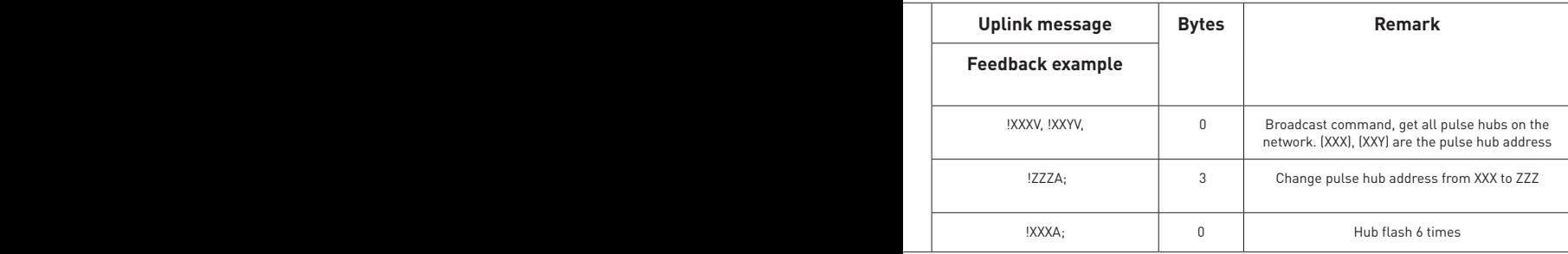

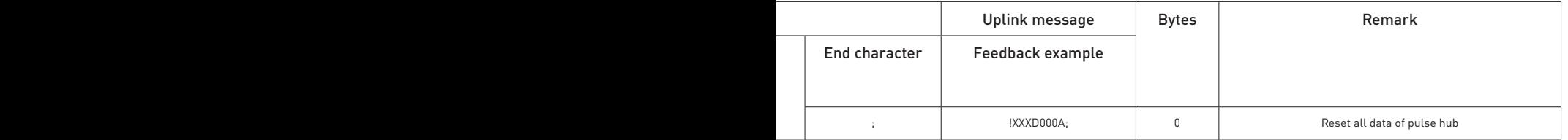

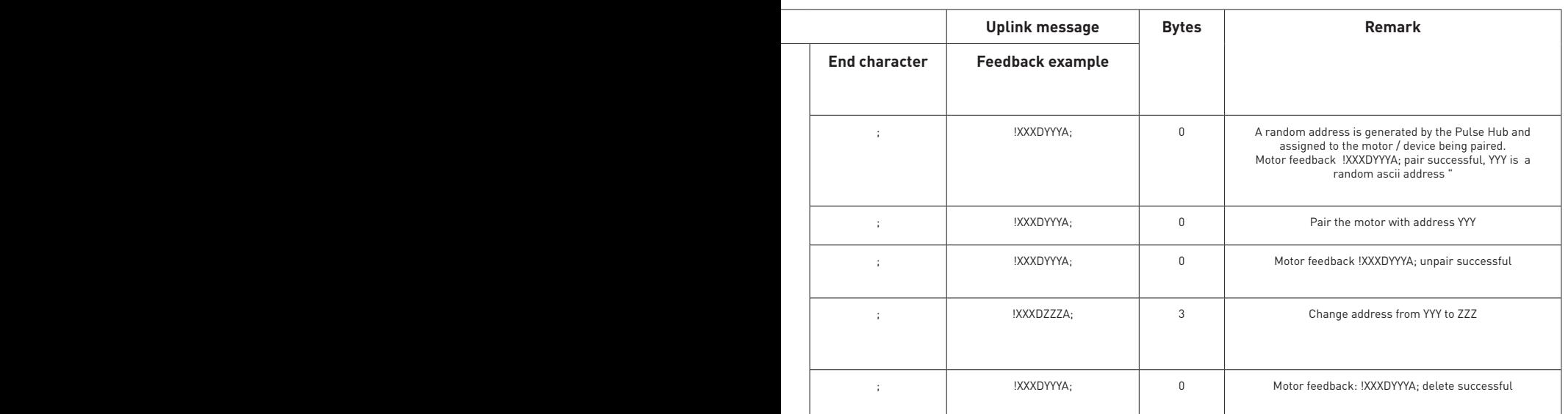

j

Ļ

## **3.4 Operations**

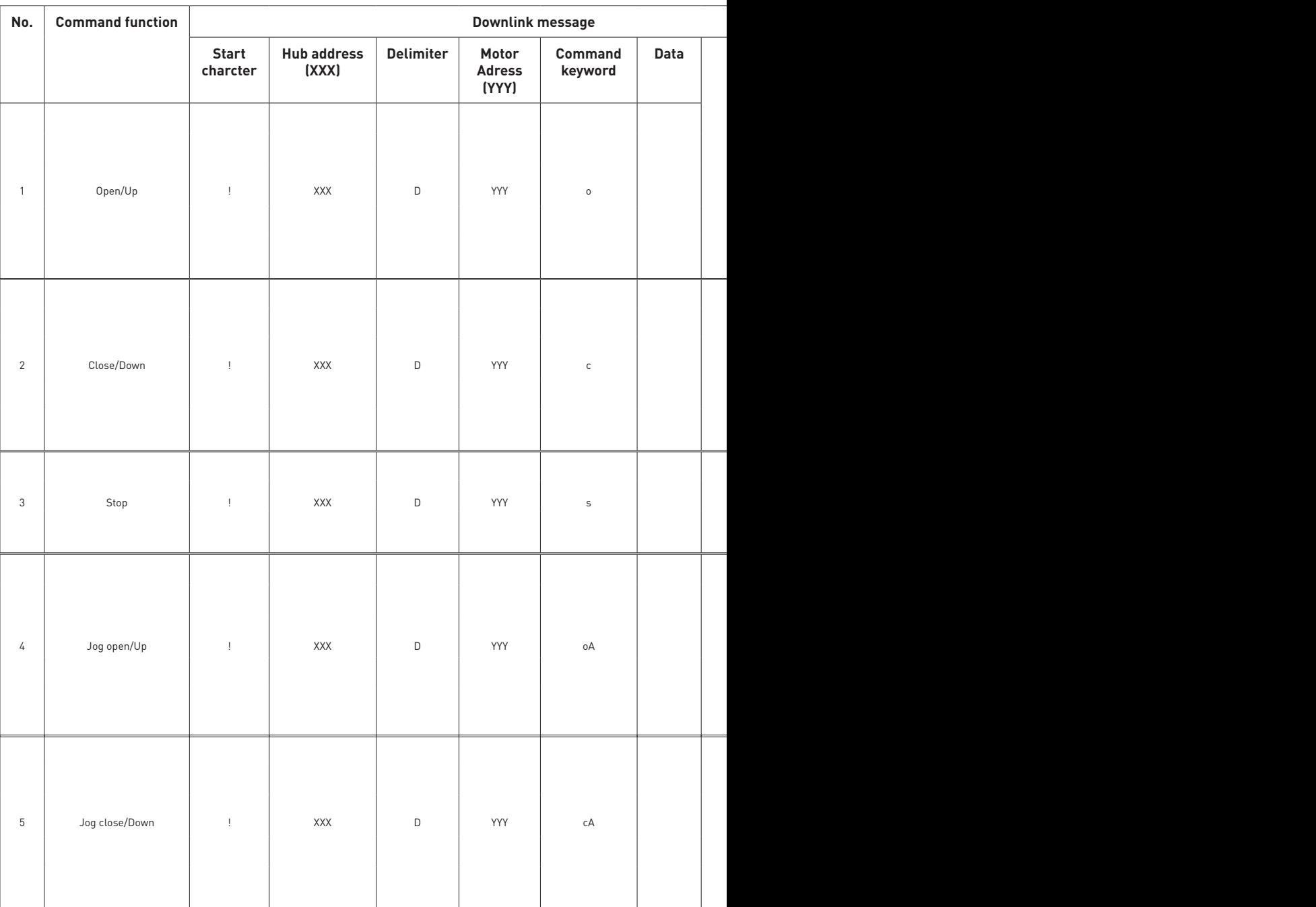

Continued onto next page

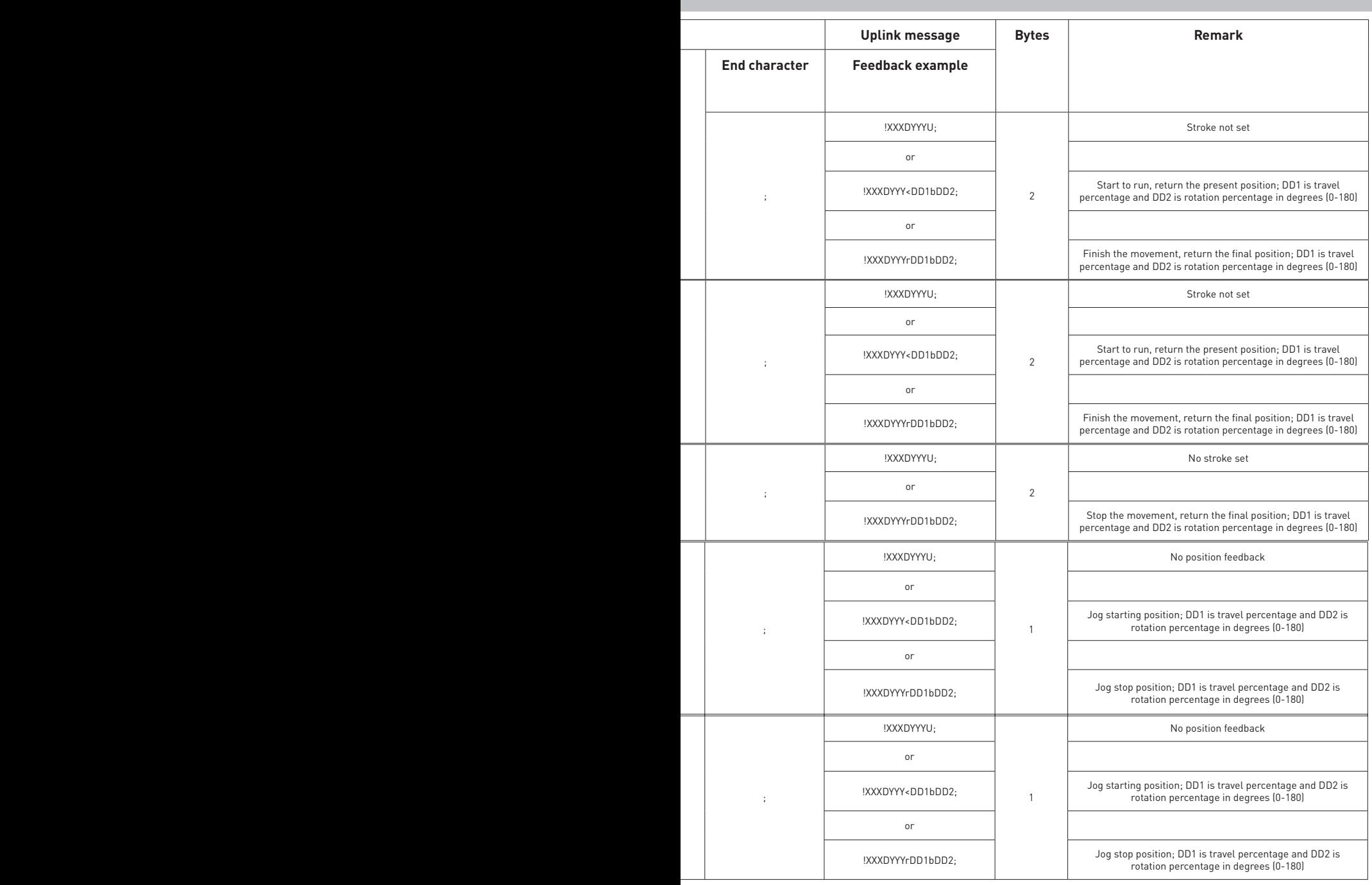

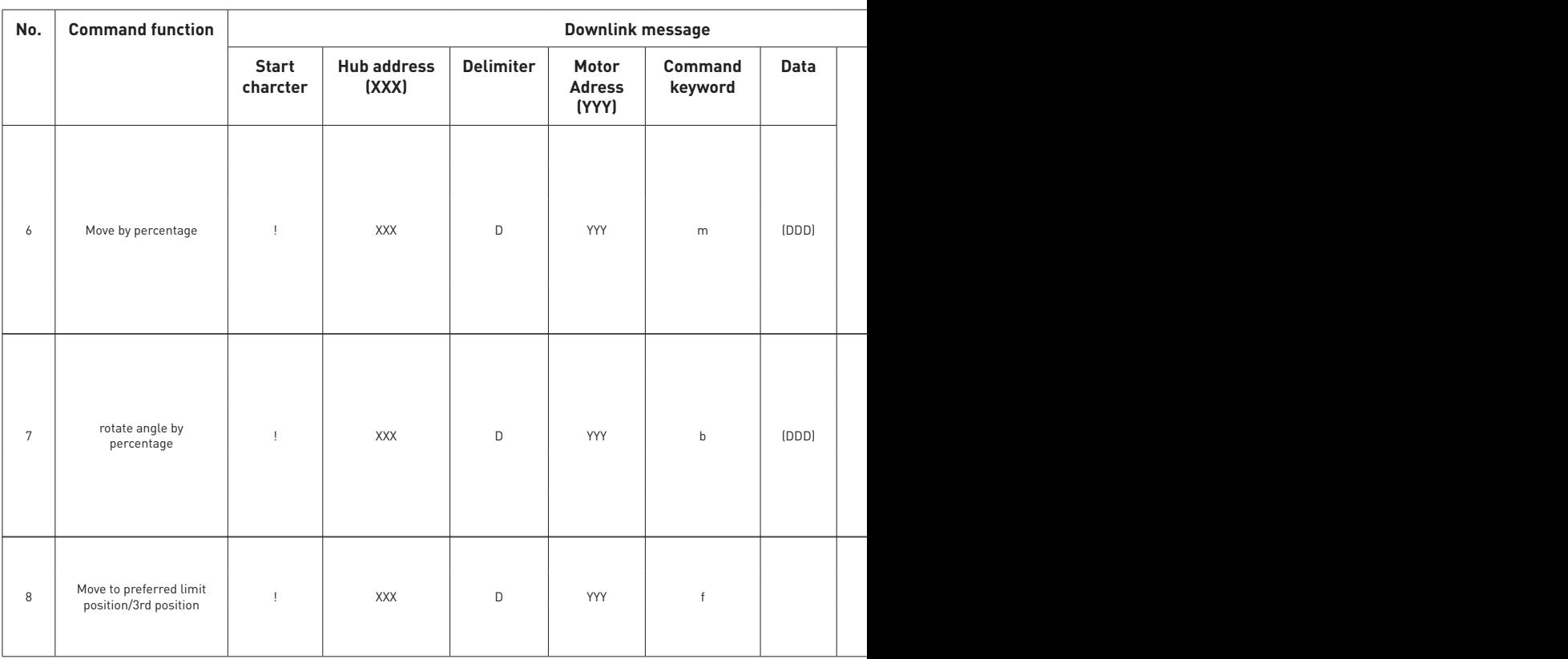

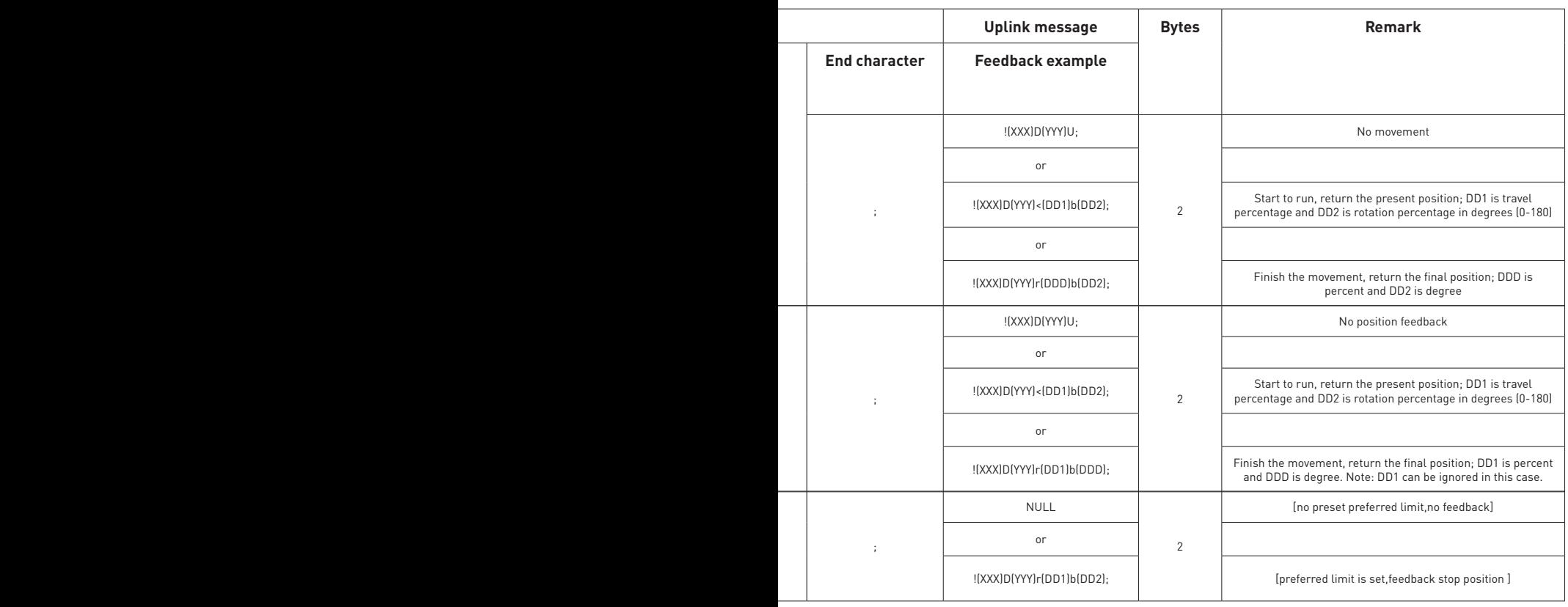

### **3.5 Queries**

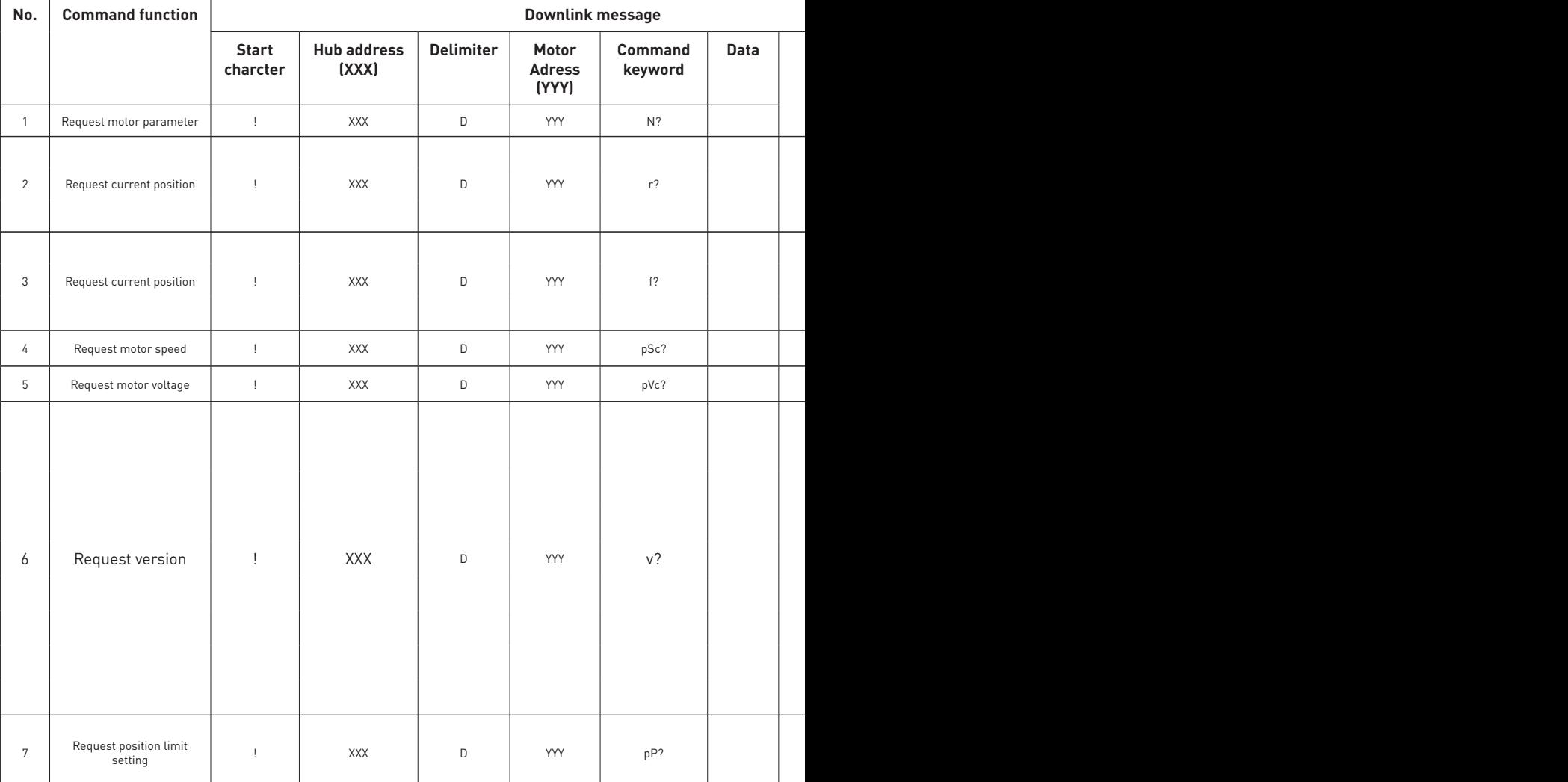

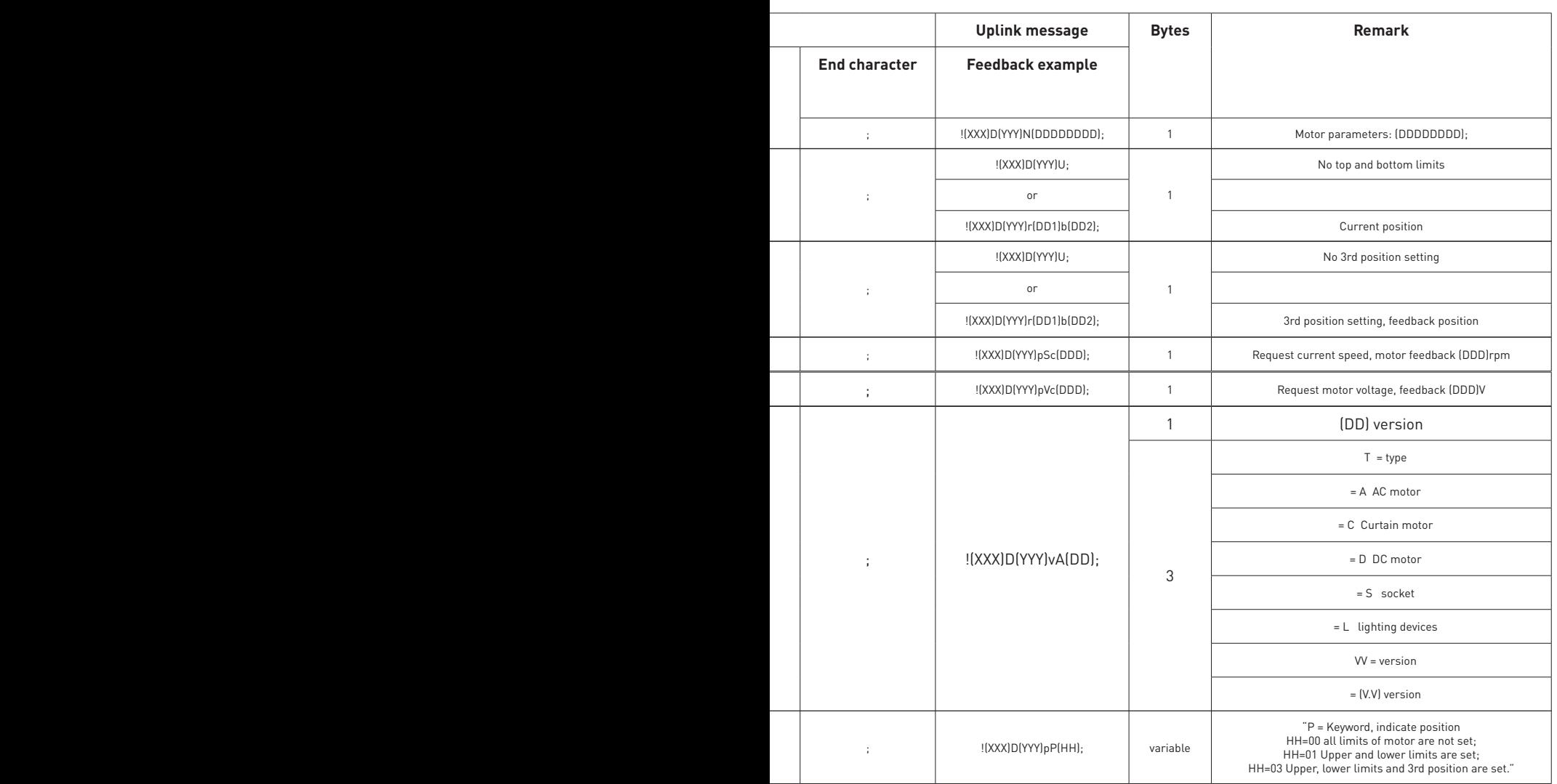

### **3.6 Parameters**

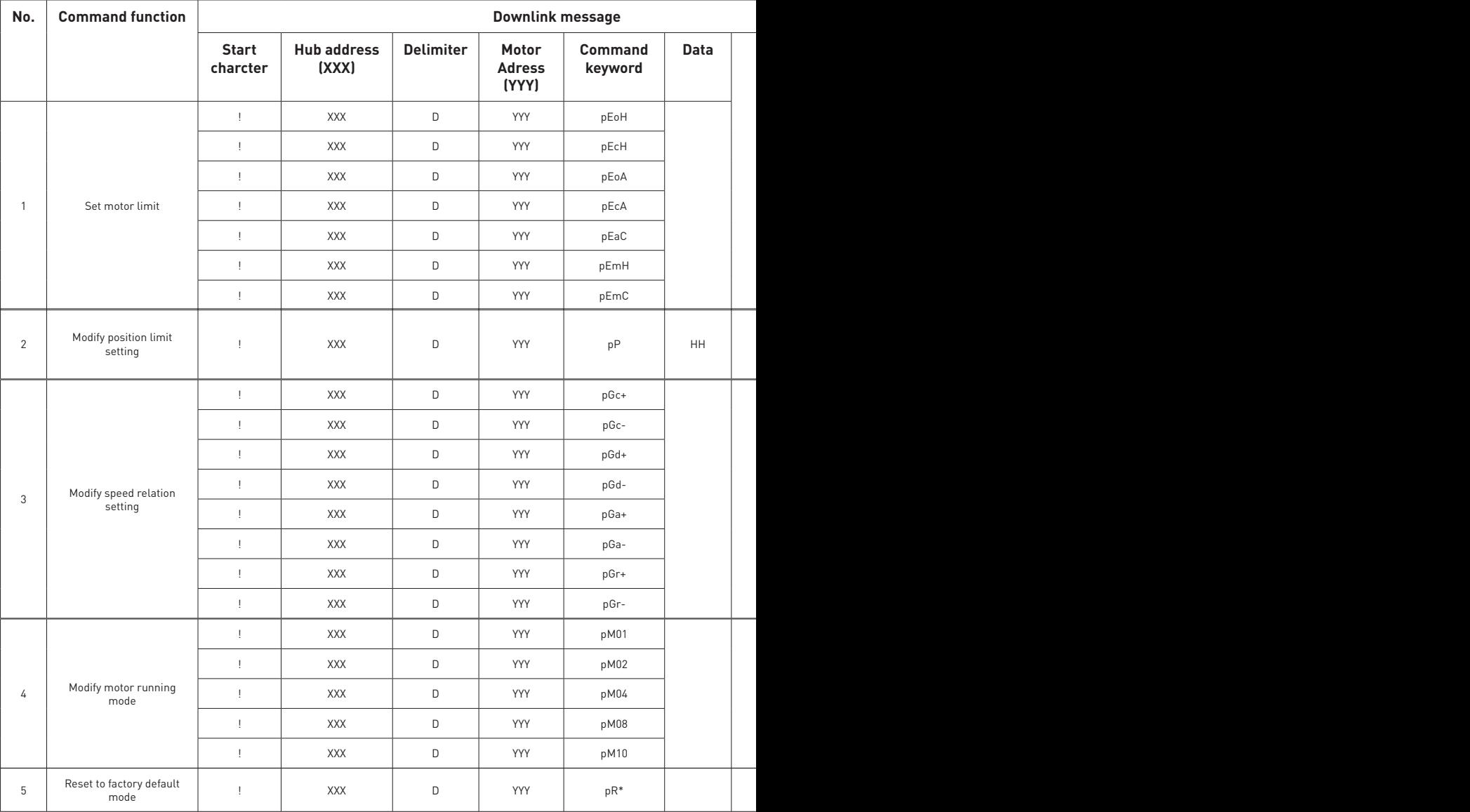

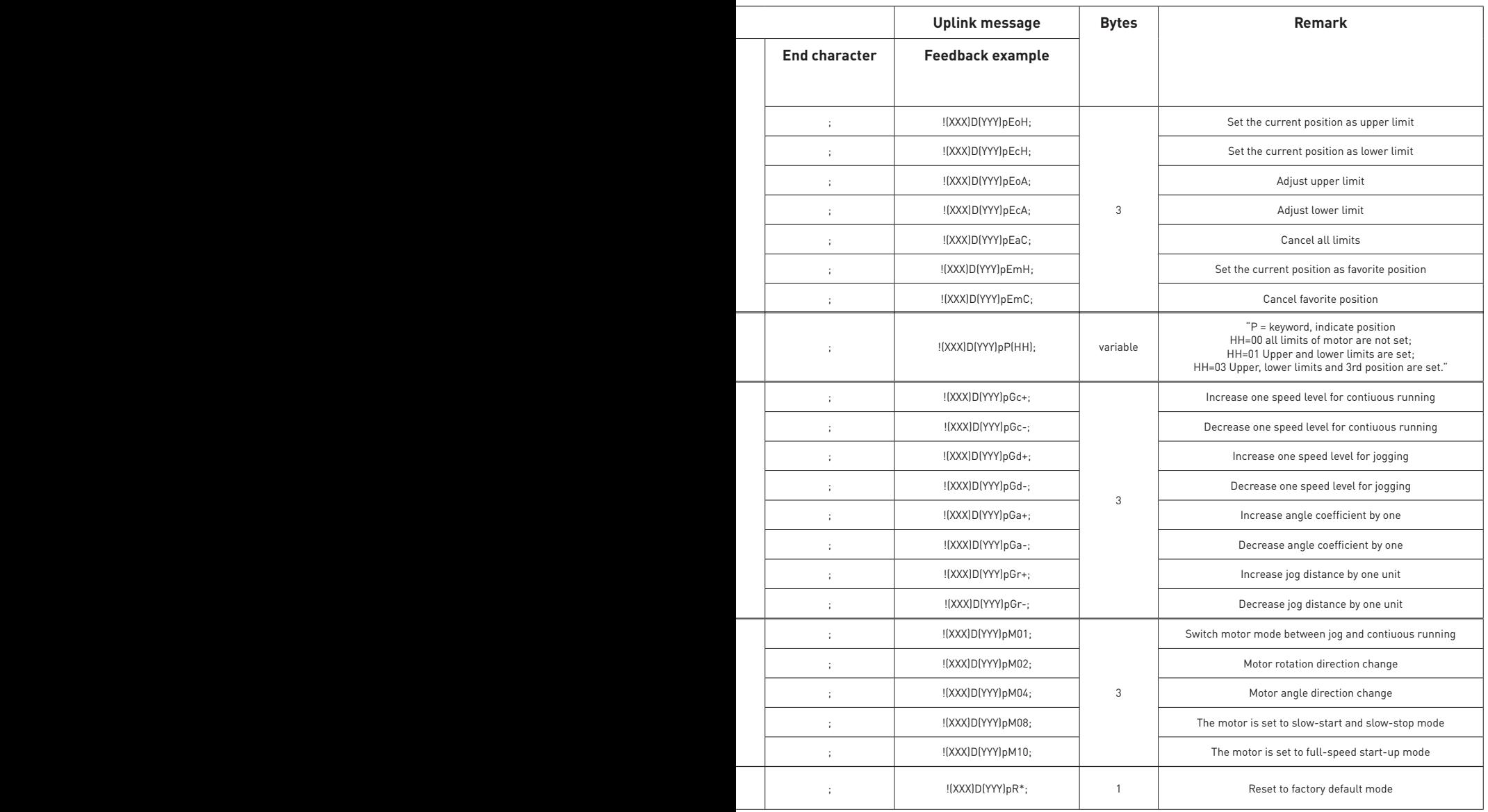

֠

l l

ROLLEASE ACMEDA AUSTRALIA

110 Northcorp Boulevard, Broadmeadows VIC 3047 T +61 3 9355 0100 | F +61 3 9355 0110

#### ROLLEASE ACMEDA

USA

200 Harvard Avenue Stamford, CT 06902 6320 T +1 203 964 1573 | F +1 203 964 0513

#### ROLLEASE ACMEDA EUROPE

Via Conca Del Naviglio 18, Milan (Lombardia) Italy T +39 02 8982 7317 | F +39 02 8982 7317

info@rolleaseacmeda.com rolleaseacmeda.com

Queensland Branch Unit 2/62 Borthwick Avenue, Murarrie QLD 4172

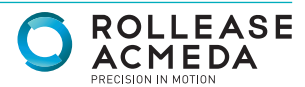